اذا اتبعنا االجرائية السابقة على الجدول (17.4) :

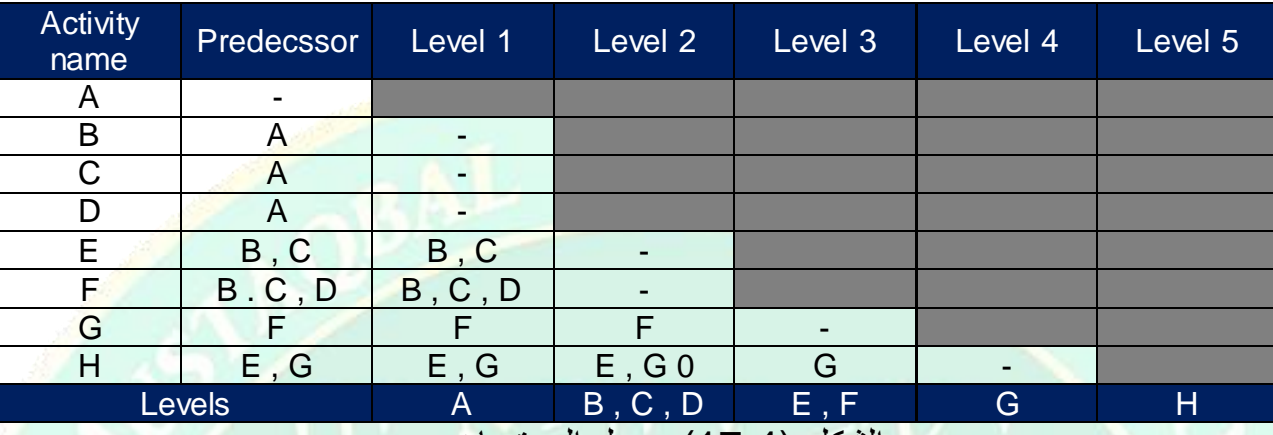

الشكل (17.4) جدول المستويات

يساعدنا هذا الجدول على رسم المخطط الشبكي على عدة مستويات وتكون النتيجة كما هو مبين في الشكل (18.4) آخذين بعين الاعتبار ان الاسهم تكون موجهة فقط من اليسار الى اليمين مع امكانية ان يجتاز السهم اكثر من مستوى .

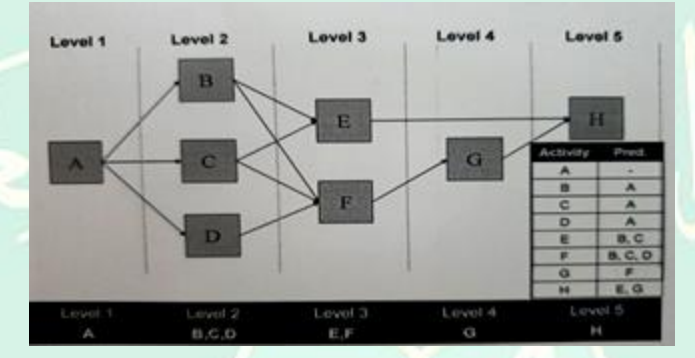

الشكل (18.4) شبكة المشروع موزعة على المستويات

### **سابعاً طريقة المسار الحرج (CPM) (Method Path Critical (**

 المسار الحرج هو أطول مسار ضمن المخطط الشبكي للمشروع. وتحدد مدة المسار الحرج المدة المتوقعة الإنجاز المشروع في ظل الظروف العادية. وتعتبر هذه الطريقة هي الأكثر شيوعاً لإنتاج الجدول الزمني الأولى (DMS) للمشروع وذلك انطلاقاً من مخطط الأسبقيات أو المخطط الشبكي للمشروع.

تم تطوير طريقة المسار الحرج عام )1960 ( من قبل شركة )DuPont ) من أجل السماح لبرمجة أعمال الصيانة خلال إغلاق المصانع الكيميائية. إن طريقة (CPM ) هي نهج حتمي أو تأكيدي لتخطيط المشروع، حيث تُستخدم <mark>تقديرات للمدد الزمنية للأنشطة بدقة مع</mark>قولة. وهي موجهة بالأنشطة، حيث تُحدد تاريخ بداية ونهاية كل نشاط مما يسمح بحساب مدة المشروع وفترات عوم الأنشطة.

**تتألف طريقة )CPM )من الخطوات التالية:** .1 تقدير مدة كل تشاط .2 تحديد تاريخ بداية وتاريخ نهاية كل نشاط، 3, تحديد الأنشطة التي لا ت<mark>متلك أية فترة عوم (المسار ال</mark>حرج)، .4 إعادة التخطيط كلما دعت الضرورة ، .5 ترشيد الموارد, .6وضع الجدول الزمني األولي للمشروع )DMS), .7 مراجعة الجدول الزمني األولي لتشكيل الجدول الزمني الرئيسي )PMS). سيتم وصف كل واحدة من هذه الخطوات في الفقرات التالية. **.1-7تقدير مدة األنشطة (Estimation Duration Activity)** يتم حساب الوقت الالزم إلتمام كل نشاط ويضاف الى مخطط األسبقيات . وعادة ما يتم ذلك بناء على الخبرة ,على الرغم من ان بعض المنظمات تستخدم معايير وطنية او معاييرها الخاصة. تعرف حزم العمل )Packages Work )اي العناصر الموجودة في أدنى مستوى من الـــــWBS ,األنشطة المحددة الواجب تنفيذها النجاز المشروع. لتقدير كل نشاط يجب أن نتبع الخطوات التالية : .1باألعتماد على WBS,يملئ أعضاء الفريق نموذج للتقدير لكل حزمة عمل والتي تقابل نشاطا واحدا ,ثم تتم كتابة بيان العمل ) Work of Statement )الذي يوجز العمل الذي يتعين انجازه في هذا النشاط .وينبغي على كل بيان عمل أن يشمل ما يلي :

.المواصفات التقنية للمنتجات النهائية مثل األداء والجودة و الموثوقية والقدرة على التشغيل والقدرة على الصيانة .

الامتثال للمعايير(الحكومية والمؤسساتية والدولية والتنظيمية ).

فرضيات المشروع والقيود والاستثناءات(وصف ماهو غير مدرج في حزمة العمل).

.2يجب ان يتم توثيق كيف تمت عملية التقدير بما في ذلك الفرضيات والعوامل التي قد تؤثر على صحة التقدير .فعلى سبيل المثال ,هل ستأخذ تكاليف الزيادات لسنوية ألسعار الموردين ؟

3 مراجعة ا<mark>لت</mark>قديرات لاستبعاد التناقضات .

بالنسبة لبعض الأنشطة قد لا يكون هنالك سجل أو معلومات منشورة لاستخدامها في حساب المدة <sub>.</sub>في هذه الحالات <sub>,</sub>قد يكون من الممكن حساب تقدير حتمي لمدة النشاط باستخدام أحدى التقنيات التالية :

- التقدير بالتماثل )Approach Analogous)
	- تقنية التقسيم ) Technique Modular)
- تقنية المقارنة ( Benchmark Technique)
	- تقنية النمذجة (Modelling Technique)
- تقنية قاعدة بيا<mark>نات الت</mark>قدير) ( Computerized Database Estimating Technique )
	- تقنية المعاملات ( Parametric Technique)
	- التقدير من الأسفل الى الأعلى ( Bottom up-Estimating)
		- التقدير بالمحاكاة )ٍSimulation)
			- دقة التقديرات

والتي سيتم تفصيلها في الفقرات التالية:

## **.1-1-7 التقدير بالتماثل (Approach Analogous)**

في التقدير بالتماثل نستخدم التكاليف و المدد الفعلية و للمشاريع السابقة و مماثلة, باعتبار ذالك اساسا <mark>لو</mark>ضع تقدير المشروع الحالي. لذالك نستخدم المعلومات التاريخية الموجودة في المنضمة وذالك معايير الصناعة. تدعى هذة الطريقة ايضا التقدير من القمة الى القاعدة (Down-Top(, ألنه يعتمد على معلومات من االنشطة الموجودة في األعلى ال WBS. نستخدم هذه الطريقة في التقدير في المشاريع التي ال يتوفر لدينا عنها سوى كمية محددة من المعلومات التفصيلية. فعلى سبيل المثال, في مشروع لوضع نظام محاسبي جديد يمكن وضع تقديراته بالتماثيل مع مشروع مماثل تم في شركة اخرى سابقا. عموما هذه الطريقة في التقديرات اقل كلفة من الطرق الأخرى و أسرع ولكنها أيضا اقل دقة.

# **.2-1-7 تقنية التقسيم ) Technique Modular)**

يتم استخدام هذه التقنية عندما يكون بالأمكان تقدير المدة الزمنية للأعمال الكبيرة بدقة, بحيث يتم تقسيم هذه االعمال الى وحدات صغيرة من السهل تقدير مددها الزمنية. و تعتبر طريقة ال WBS االشهر في هذا المجال.

# **.3-1-7 تقنية المقارنة) Technique Benchmark)**

يتم تق<mark>دير</mark> المدة الزمنية للنشاط على أساس المعلومات المسجلة لأعمال مماثلة من المرات السابقة . كثيرا ما تستخدم هذه الطريقة في الاعمال المتكررة أو في الأعمال التي تحتوي على عمليات أو

بنود مماثلة.

# **.4-1-7 تقنية النمذجة )technique Modeling)**

في هذه التقنية يتم استخدام البيانات من الأنشطة السابقة المعروفة, وذالك لتوليد قيمة تقريبية للنشاط غير معروف يقع بين عدة أنشطة معروفة. كمثال على ذلك هو الوقت الالزم الستبدال الكابالت بين أبراج نقل الطاقة الكهربائية. فمن خلال الأعمال السابقة نعرف الوقت القياسي لهذا النشاط. ثم يتم وضع نموذج بسيط تكون مدخالته عبارة عن مجموعة من المتغيرات التي تؤثر عن زمن استبدال الكابلات مثل الطقس و ظروف الوصول ألى الأرض وتوفير محطة الموقع الجغرافي. كما يمكن منح هذه المتغيرات أوزانا مختلفة بحسب الأهمية النسبية لكل واحد منها. وبالنتيجة تكون تقدير مدة النشاط مساوية للوسط لمتغيرات هذ<mark>ا النموذج</mark> .

## **.5-1-7 تقنية قاعدة البيانات التقديرية (Estimating database Computerized technique )**

تستخدم البرمجيات الخاصة بشكل متزايد لتحسين تقديرات المدد الزمنية. فقاعدة بيانات التقييم هي مجموعة من البرامج المتخصصة لوضع تقديرات المدة الزمنية لأي نشاط باستخدام قواعد بيانات قياسية. يتم تخزين تقديرات المدد في قاعدة بيانات, ويتم استخدامها كما هي أو تعديلها بحسب الحاجة بالنسبة للنشاط الذي نسعى لتقدير مدته الزمنية.

# **.6-1-7 تقنية المعامالت ) Technique Parametric)**

تطبق تقنية المعاملات على الأنشطة التي لا يمكن تقسيمها ألى ابعد من ذلك, وحيث لا توجد مقاييس متاحة ألعمال مماثلة, وعندما ال يكون لمدير المشروع خبرة عن أعمال مماثلة يمكن استخدامها في وضع تقدير واقعي. تقوم هذه التقنية على تعريف متغيرين اثنين: المتغير التابع و المتغير المستقل

### **.7-1-7 التقدير من األسفل ألى األعلى ) Estimate Up-Bottom)**

في هذه الطريقة نضع تقديرات التكاليف و المدد وحزم العمل الموجودة في أسفل ال WBS بشكل فردي, ثم نجمع التقديرات الموجودة في كل مستوى وتنقل الى المستوى الأعلى, وهكذا حتى نصل الى القمة ال WBS وبالتالي نحصل على تقديرات أجمالي المشروع. تعطي هذه الطريقة تقديرات أدق من الطرق السابقة ولكن بكلفة اكبر و بوقت أطول.

### **.8-1-7 التقدير بالمحاكاة )Simulation)**

في هذه الطريقة يقوم الكمبيوتر بحساب عدة تكاليف و عدة مدد على شكل سيناريوهات بفرضيات مختلفة. أن الشكل الأكثر شيوعا للمحاكاة هو ت<mark>حليل مونتي</mark> كارلو, والذي نعرف فيه مجموعة من النتائج المحتملة لكل نشاط ثم نستخدمها لحساب مجموعة من النتائج المحتملة لأجمالي تكلفة و <mark>مدة</mark> المشروع. تعطي طريقة التقدير بالمحاكاة نتائج أكثر دقة من غيرها من أنواع طرق التقدير, تستخدم في المشاريع الكبيرة أو المعقدة.

### **Accuracy of the Estimates التقديرات دقة 9-1-7**

في التخطيط المبكر و عند طرح المشروع , من المفروض أن نقدم تقديرات أولية , تعد في بعض األحيان *Estimate Magnitude-of-Order*. تتراوح دقة هذه المستوى من التقدير عادة

بين% 25 – و 75% .+فاذا كان المدة الفعلية 10 أشهر فيكون مجال التقدير المقبول في هذه المرحلة بين 7.5 و 17.5 شهرا.

في وقت الحق واثناء مرحلة تعريف المشروع ومع توفر المزيد من المعلومات وعند الموافقة على المشروع ، يج<u>ب ان نضع الموازنة التي عادة ما تتطل</u>ب دقة في التقديرات تتراوح بين -10% و +25% . اثناء تخطيط المشروع ، وعندما نحدد بدقة الأنشطة التي تشكل المشروع ومواصفاتها ، سنحتاج الى وضع التقديرات النهائية التي يمكن استخدامها الستدراج العروض والمقترحات نستخدم في وضع التقديرات النهائية طريقة التقدير من االسفل الى االعلى ، وعادة ما تترواح دقة هذه التقديرات بين %5- و %10+

**.2-7 تحديد تاريخ بداية وتاريخ نهاية كل نشاط Finish and Start the Determine Dates of Each Activity**

لتحديد تاريخ بداية وتاريخ نهاية كل نشاط سيتم إجراء الحسابات على شبكة المشروع بثالثة خطوات - طريق الذهاب نحو الأمام Forward Pass حيث سيتم حساب الأزمنة المبكرة Earliest dates - طريق العودة من الخلف Pass Backward حيث سيتم حساب األزمنة المتأخرة dates latest - حساب فترات العوم والمسار الحرج.

سيتم توضيح طرقة المسار الحرج من خالل مثال لمشروع بناء جسر جديد عبر وادي. يظهر الشكل (19.4) رسماً تخطيطياً لهذا الجسر كما وبين الجدول (6.4) بعض المعلومات الأساسية الأنشطة هذا المشروع (وهي ليست واقعية وإنما لأغراض توضيحية فقط) ويبين الشكل (20.4) مخطط الأسبقيات أو شبكة المشروع باستخدام طريقة الأنشطة في العقد AON.

اسست عام ۲۰۱۰

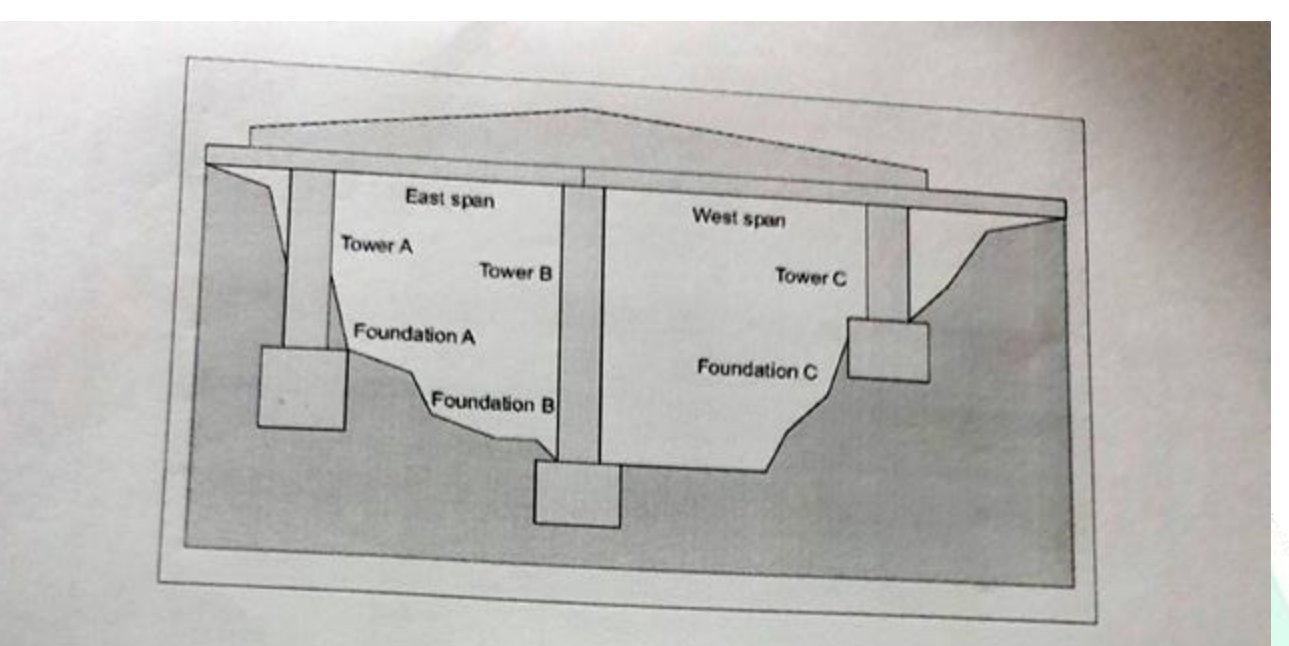

# الشكل (4.19) – مشروع بناء جسر جديد عبر وادي

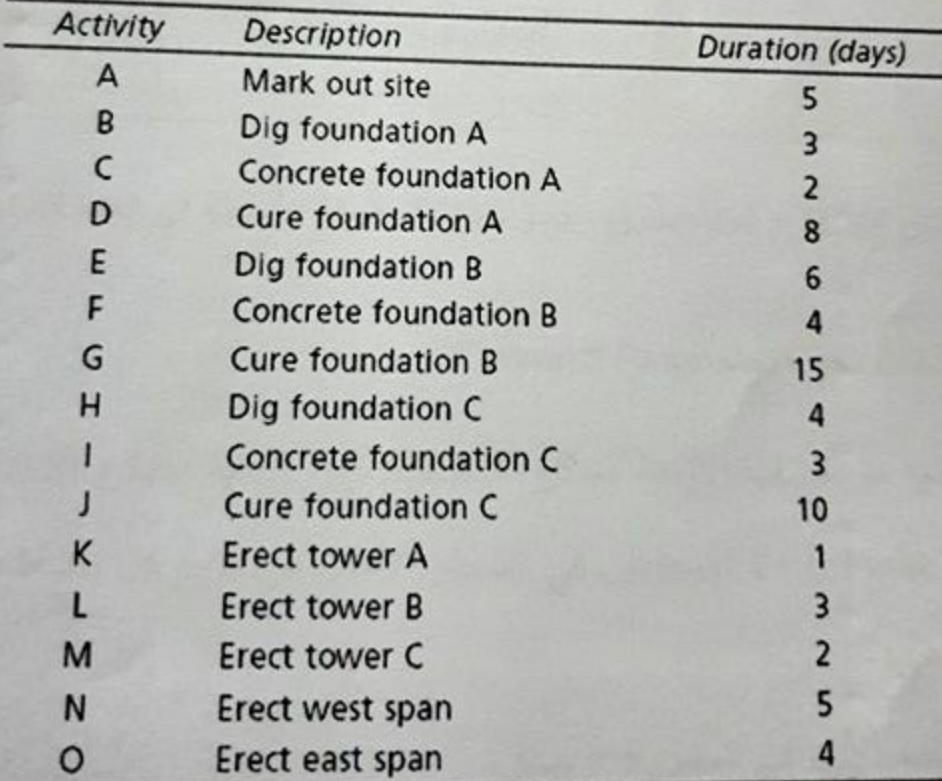

الجدول (4.6) – أنشطة مشروع بناء جسر جديد عبر وإدي

56

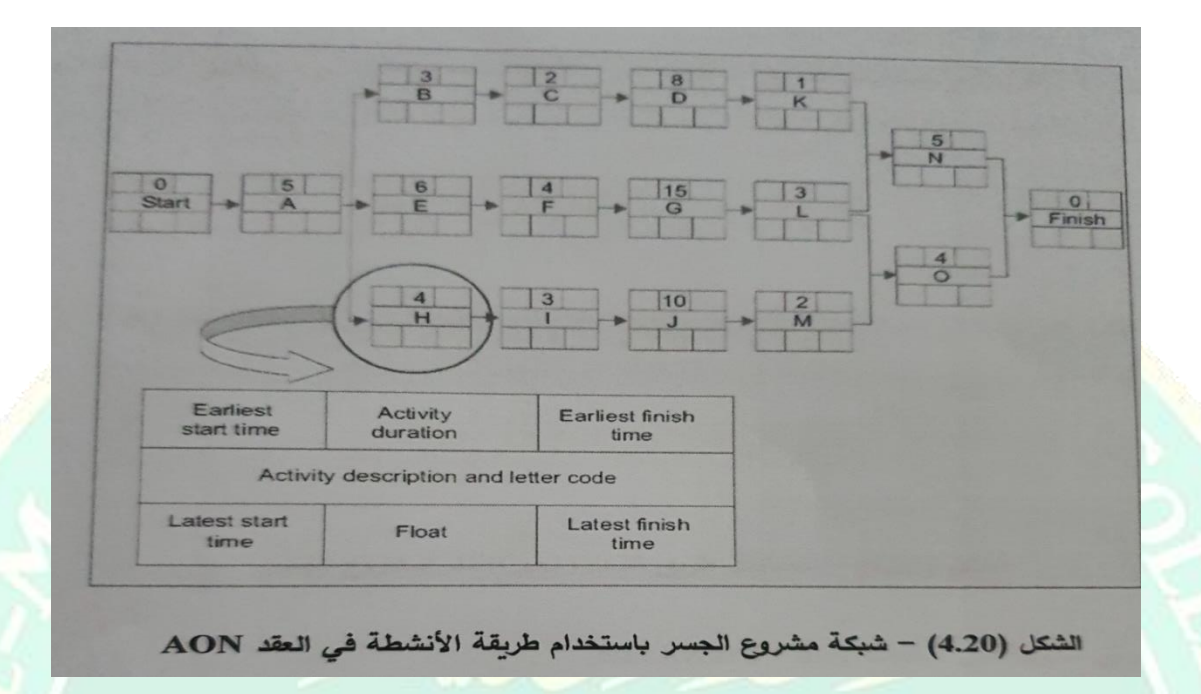

### **1-2-7 . طريق الذهاب نحو األمام Pass Forward**

الهدف من هذه الخطوة هو حساب األزمنة المبكرة لألنشطة: زمن البداية المبكرة

 (ES (Start Early، و زمن النهاية المبكرة (EF (Finish Early الموجودين في السطر األعلى من مريع كل نشاط، والقواعد الأساسية الحساب هذه الأزمنة هي :-

.1 البداية المبكرة ES للنشاط األول في المشروع = صفر

.2 النهاية المبكرة EF ألي نشاط = البداية المبكرة لهذا النشاط + مدة هذا النشاط.

.3 البداية المبكرة ES للنشاط التالي - النهاية المبكرة للنشاط الذي يسبقه مباشرة بمفرده .

.4 في حال كان هناك عدة أنشطة تسبق النشاط الحالي مباشرة، البداية المبكرة لهذا النشاط = أعلى قيمة <mark>الن</mark>هايات المبكرة للأنشطة التي تسبقه مباشرة.

5. النهاية المبكرة لآخر نشاط في المشروع = المدة المتوقعة لنهاية المشروع.

ويبين الشكل (4.21) نتائج حسابات طريق الذهاب نحو االمام لمشروع الجسر ، ويظهر ان مدة المشروع هي 38 يوماً .

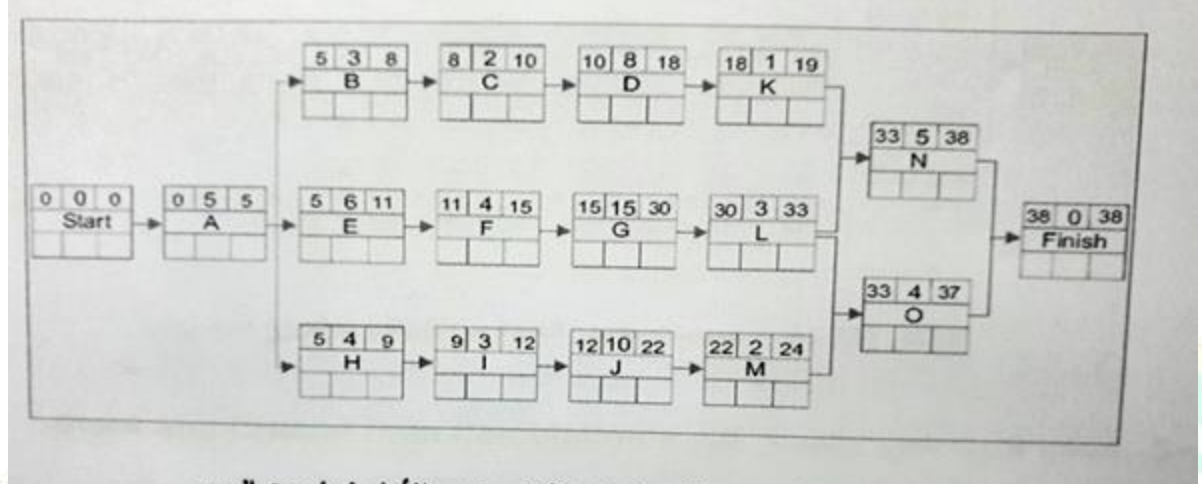

الشكل (4.21) – حسابات طريق الذهاب نحو الأمام لمشروع الجسر

### **.2-2-7 طريق العودة من الخلف )Pass Backward)**

الهدف من هذه الخطوة هو حساب األزمنة المتأخرة لألنشطة: زمن البداية المتأخرة Start Late (LS) ها، وزمن النهاية المتاخرة (Late Finish (LF الموجودين في السطر الأسفل من مربع كل نشاط، والقواعد الأساسية لحساب الأزمنة هي :

- .1 النهاية المتأخرة (LF (آلخر نشاط = النهاية المبكرة EF آلخر نشاط .
- .2 البداية المتأخرة LF لنشاط = النهائية المتأخرة LF لهذا النشاط مدته.
- .3 النهاية المتأخرة LF لنشاط = البداية المتأخرة LS للنشاط الذي يليه مباشرة بمفرده .
- .4 في حال كان هناك عدة أنشطة تلي النشاط التالي مباشرة النهاية المتأخرة LF لهذا النشاط = أصغر قيمة للبدايات المتأخرة التي تليه مباشرة .

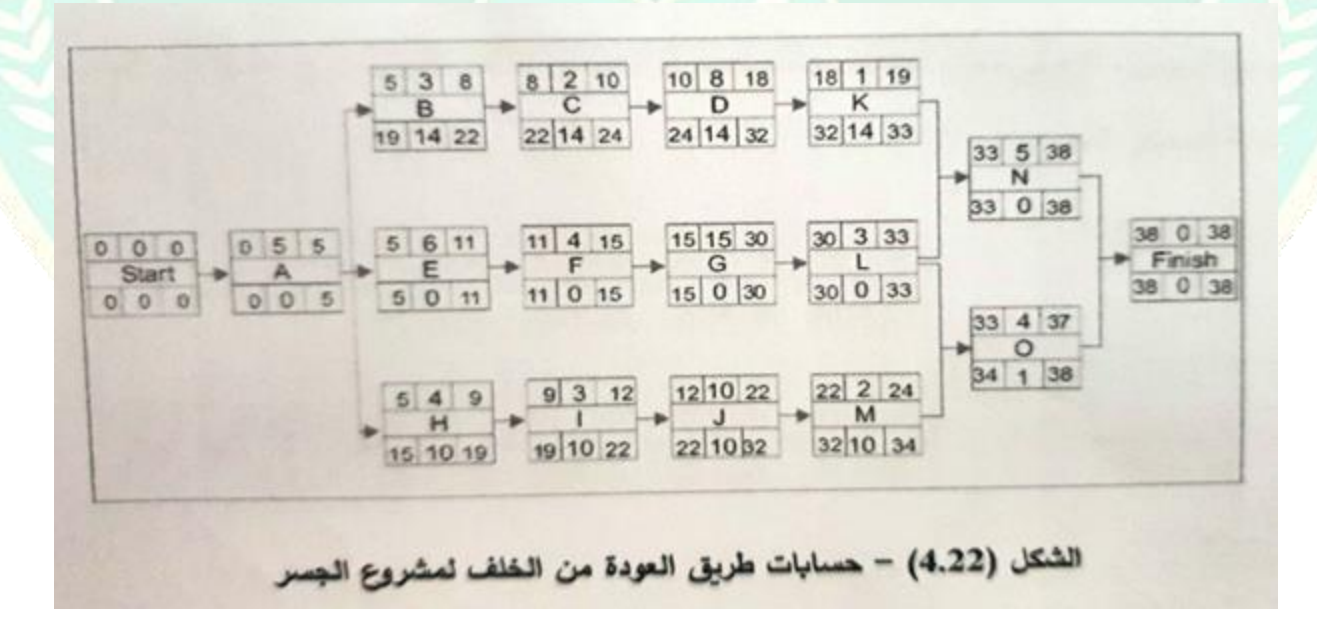

#### **3-2-7 حساب فترات العوم والمسار الحرج(Calculation Path Critical anal Slack(**

فترة العوم (Slack or Float )هي وقت الفراغ أو المرونة المتاحة للنشاط في جميع مراحل المشروع. ويتم حسابها بالفرق بي<u>ن زمن الب</u>داية المتأخرة (LS) وزمن البداية المبكرة (ES) للنشاط ، أو الفرق بين زمن النهاية المتأخرة (LS) وزمن النهاية المبكرة (ES) للنشاط ، او الفرق بين زمن النهاية المتأخرة (LF) وزمن النهاية المبكرة (EF) للنشاط .

النشاط الحرج Critical Activity هو النشاط الذي تكون فترة العوم الخاصة به تساوي صفراً.

المسار الحرج Path Critical هو الخط الذي يصل بين األنشطة الحرجة ضمن شبكة المشروع. ويبين

الشكل )23.4( نتيجة حسابات طريق العودة من الخلف وحسابات فترات العوم والمسار الحرج ) N( .الجسر مشروع لشبكة – L – G – F – E - A

إن معرفة الأنشطة الحرجة أمر مهم بالنسبة لفريق المشروع. لأن أي تأخير في إنجاز أحد هذه الأنشطة سوف يتسبب في تأخير للمشروع ككل، لأنه لا يوجد أي وقت فراغ متاح داخلها، والمسار الحرج يعطي فريق المشروع المعلومات اللازمة لتحديد أولويات الأنشطة وتخصيص الموارد لضمان إنجاز الأنشطة الحرجة في المواعيد المحدد. فإذا أحتاج تنفيذ النشاط الحرج وقتاً أطول مما كان متوقعاً، فإن ذلك سيضع ضغطاً شديداً على الجدول الزمني للمشروع ككل، مما يتوجب توفير بعض الوقت من األنشطة الحرجة االخرى لحفظ الجدول الزمني دون تعديل . والسبب الرئيسي لتأخر المشاريع عادة ناتج عن التأخر في انجاز بعض انشطة المسار الحرج .

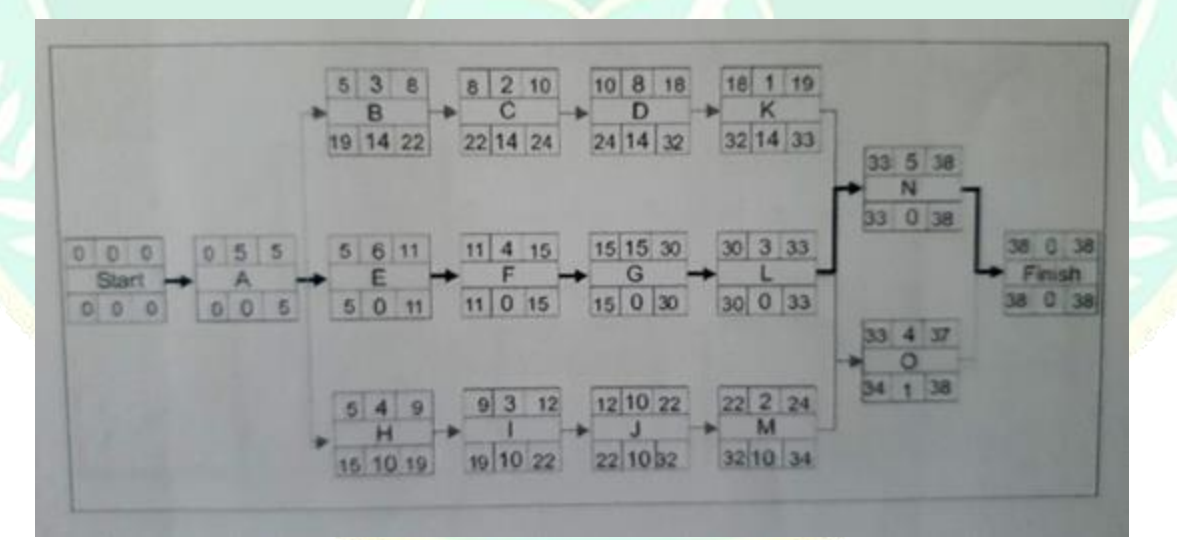

الشكل (23.4) حسابات فترات العوم والمسار الحرج لمشروع الجسر

يمكن تغير المسار الحرج اثناء دورة حياة المشروع وذلك عند استخدام فترات العوم لبعض االنشطة غير الحرجة التي قد تصبح حرجة . بالتالي فمن الضروري ان يراقب مدير المشروع هذه التغييرات باستمرار وان يولي اهتماماً خاصياً بالانشطة ال<mark>تي لما فترات عوم صغ</mark>يرة .

# **4-2-7 مثال تطبيقي Example**

سيتم تطبيق طريقة المسار الحرج على مشروع لانشاء مركز الاعمال الجديد . يحوي الجدول (7.4) على قائمة بالانشطة ومددها التقديرية وكذلك الانشطة السابقة .

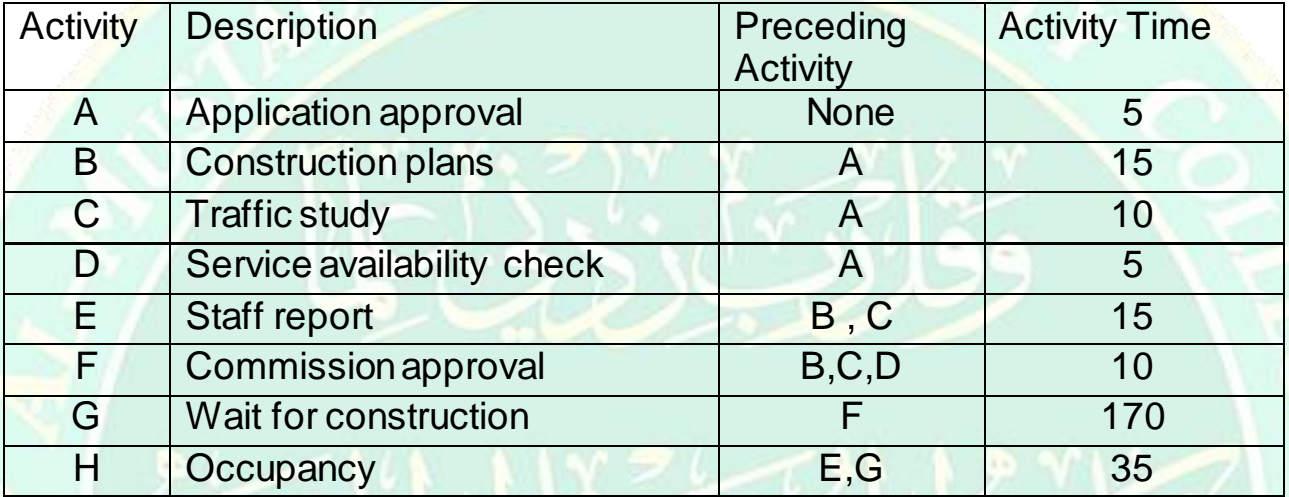

الجدول (4.7) معلومات مشروع النشاء مركز االعمال الجديد

ان تطبيق المسار سيؤدي الى الحصول على شبكة المشروع الموضحة بالشكل (24.4) حيث مدة يوما (A – B – F – G – H (. ً المشروع 235 والمسار الحرج هو

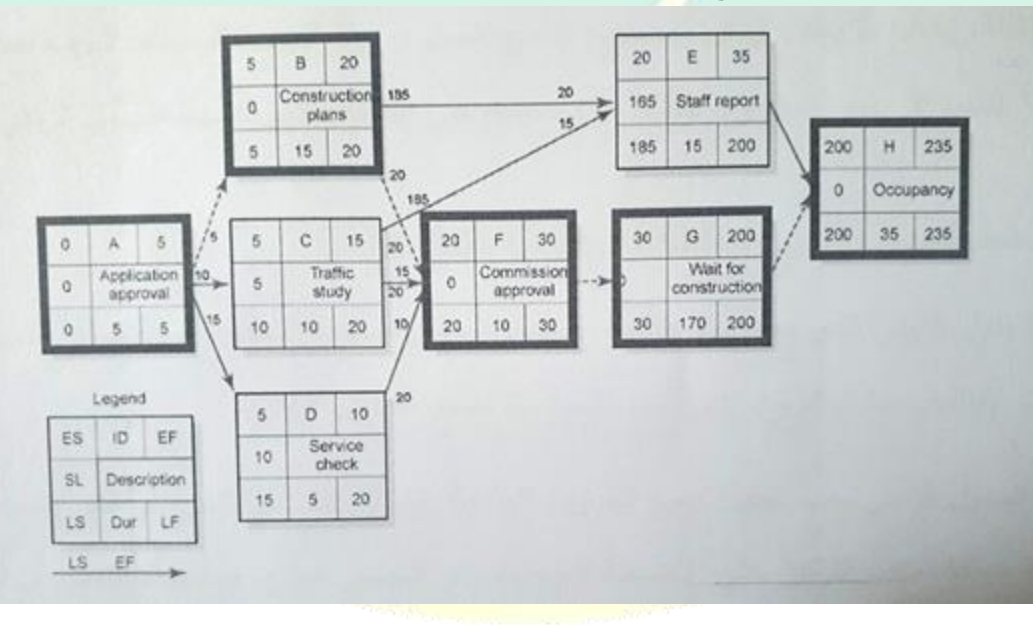

الشكل (24.4) شبكة مشروع النشاء مركز االعمال الجديد

ثامناً :- اعادة تخطيط المشروع Project Preplanning

بعد أن يتم إنشاء DMS و PMS تبدأ التغيرات بالظهور على الفور، فقد يظهر فريق التطوير متطلبات تصميمية جديدة، أو قد يعدل الزبون بعض تفضيلاته ، او قد يجري المقاول تغييرات في برنامجه .... الخ

إذاً، التغيير هو جزء مهم من أي مشروع، ويجب على نظام التخطيط والمراقبة ان يكون مرناً بما يكفي للسماح الخذ التغييرات بعين االعتبار .

تتمحور إدارة المشروع حول تحسين الوقت والتكلفة وجودة األداء في المشروع، وترتبط هذه المتحولات الثلاثة ارتباطاً وثيقاً<sub>.</sub> في معظم الحالات، من غير الممكن اعتبار اي واحد منهم بمعزل عن المتحولين الاخرين . فإذا تم تخفيض الوقت اللازم لإتمام المشروع، فعلى الأغلب ستزداد التكلفة الإجمالية لانجاز ذلك . وإذا زادت الجودة أو الأداء، سيتطلب ذلك عادة زيادة في التكلفة وربما في الوقت أيضاً، تحدث تغييرات في متطلبات هذه التحولات في كثير من الأحيان، وعلى مدير المشروع قادرا على تعديل خطة المشروع )Preplanning )وفقا لذلك وتوفير التقديرات المعدلة ً أن يكون للمتغيرات المرتبطة.

ف<mark>ي</mark> الممارسة العملية ، تتعلق بالمتطلبات الأكثر شيوعا لإجراء حسابات إعادة تخطيط في المشروع بمتحولي الزمن والتكلفة. وغالبا ما يطلب زبائن المشاريع تسريع العمل ومعرفة كم سيكلف ذلك. تعرف عملية تحليل وتنفيذ هذا التغيير في زمن المشروع، وتأثير ما يصاحبه على التكلفة بتحليل ضغط الجدول الزمني.

### **1-8 ضغط الجدول الزمني )Compression Schedule)**

إذا كان الجدول الزمني الذي وضعناه ال يسمح بإنهاء المشروع بالمدة المطلوبة فسنضطر التخاذ بعض اإلجراءات إلنقاص مدة المشروع. تدعو هذه اإلجراءات ضغط الجدول الزمني.

<mark>لضغط ال</mark>جدول الزمني يجب تحليل جميع الخيارات المتاحة واختيار تلك التي تؤدي إلى أكبر ضغط للمد<mark>ة باقل كلفة ممكنة. يجب التركيز على الأنشطة الموجودة على المسار الحرج. ويجب ألا ننسى أن</mark> تقصير <mark>مدة الأنشطة غير الحرجة ل</mark>ن يؤدي إلى تقصير مدة المشروع<u>.</u>

في تحليل ضغط الجدول الزمني يقدم مدير المشروع المشورة بخصوص تعديل الخطة على أساس العلاقات بين الزمن وا<mark>لتكلفة. هذا بالطبع يفتر</mark>ض أن الأدا<mark>ء أو الجودة هي معايير ثابتة، ك</mark>ما هو الحال في معظم المشاريع حيث تكون ن<mark>تائج المشروع محددة سلفاً.</mark>

# **1-1-8 مثال Example**

في مشروع انشاء موقع وب لشركة، وبعد أن تم وضع الجدول الزمني األولي الذي يحتوي على خمسة أنشطة حرجة، سنقوم بضغط هذا الجدول لتخفيض مدة المشروع. يبين الجدول (8.4) معطيات ضغط الجدول الزمني لمهذا المشروع<mark>.</mark> نستخدم الصيغة التالية لحساب تكلفة تخفيض المدة الزمنية في الأسبوع لكل من أنشطة المسار الحر ج والتي تساوي \_ تكلفة التحطيم – التكلفة العادية الزمن االصلي – زمن التحطيم

تسمح هذه الصيغة بوضع تسلسل اولويات التحطيم بحيث نبدأ بضغط النشاط الذي تكون قيمة الصيغة اعاله اقل ما يمكن ، ومن ثم الذي يليه ، ... وهكذا حتى نصل الى االنشطة الخمسة .

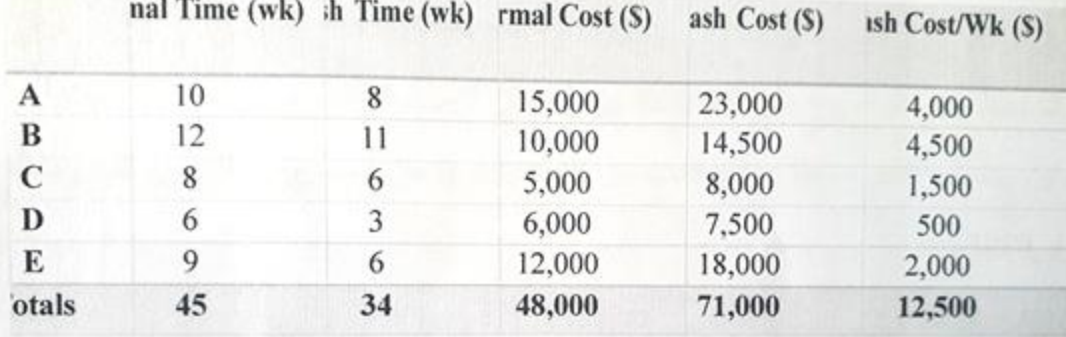

الجدول (8.4) معطيات ضغط الجدول الزمني

من معطيات المشروع وحساب الأولويات نستطيع تحديد ما يل<u>ي:</u>

- األنشطة D و هي أفضل المرشحين لتحطيم.

- و نستطيع توفير 3 أسابع من النشاط D بتكلفة إضافية مقدارها \$500 في األسبوع الواحد. - نستطيع توفير أسبوعين من النشاط C بتكلفة إضافية مقدارها \$1500 في األسبوع الواحد. - النشاط E هو مرشح محتمل آخر حيث نستطيع توفير 3 أسابيع بتكلفة إضافية مقدارها 2000s في األسبوع الواحد

- النشاط B هو أسوأ مرشح للتحطيم حيث سيكلف تخفيض األسبوع الواحد منه \$4500

- سيكون ترتيب أولويات التحطيم كما يلي: D - C – E – A – B .

- إجمالي عدد األسابيع التي يمكن اختصارها من أنشطة المسار الحرج إذا تم تحطيمها هو 11 أسبوعاً  $. (34-45)$ 

. إجمالي التكلفة الإضافية إذ<u>ا تحطمت جميع أنشطة المسار الحرج هو</u> 23000\$ (71000\$ -.)548000

قد يؤدي تحطيم الانشطة الى زيادة المخاطرة وضرورة أعادة بعض الأعمال . ويحتاج فريق المشروع تحديد النقطة التي يصبح بعده من غير المفيد االستمرار في تحطيم الجدول الزمني .

يمكن رسم مخطط التحطيم بشكل بياني لتوفير التمثيل البصري . حيث يتم رسم االنشطة من اليمين الى اليسار ، بدءاً من النشاط ذي تكلفة التحطيم الاقل في الاسبوع الواحد وبشكل تصاعدي كما هو مبين في الشكل (25.4) .

يساعد هذا المخطط مدير المشروع على المفاضلة بين متحولي الزمن والتكلفة ، حيث يستطيع تثبيت احد هذين المتحولين وحساب الآخر ، وهذا يعطيه العديد من الامكانيات لانجاز المشروع وفقاً للقيود المفروضة على الزمن او التكلفة .

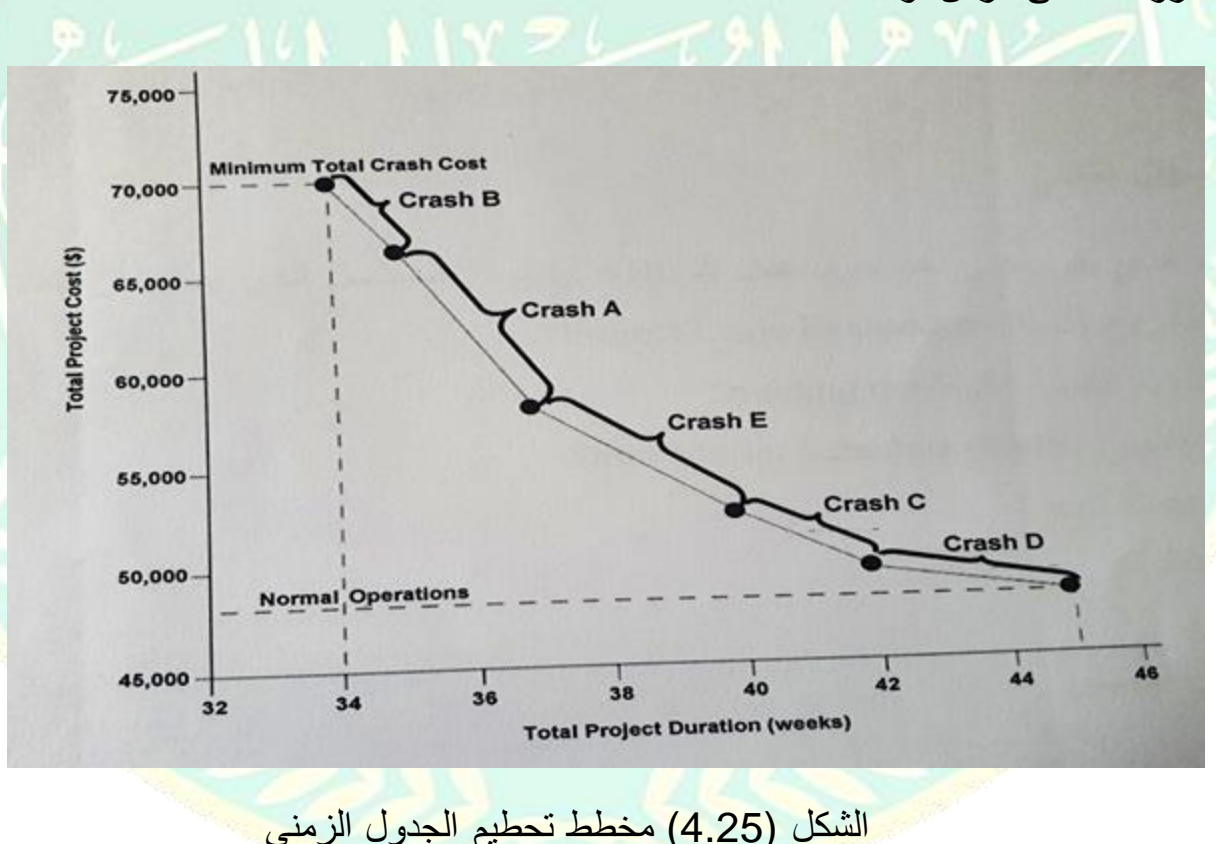

# **تاسعا.ً مراجعة Review 4-9 أسئلة متعددة الخيارات Questions Choices Multiple السؤال األول** ما هو التسلسل الصحيح في تخطيط المشروع؟ PMS - Trade-ofl Analysis - DMS - PLE - SOW - WBS .A

PMS - Trade-off Analysis - PLE - DMS - WBS - SOW. B Trade-off Analysis - PMS - PLE - DMS - WBS - SOW .C PMS - Trade-off Analysis - DMS - PLE - WBS - SOW .D اإلجابة الصحيحة: D

# **السؤال الثاني** ما هو المفهوم الذي يقوم على أخذ حزم عمل الـ WBS وإظهار التسلسل الذي يمكن أن تنفذ به؟ Project Logic Evaluation (PLE) المشروع منطق تقييم .A B. تجزيئ هيكل تقسيم العمل Dividing the WBS Draft Master Schedule (DMC) األولي الزمني الجدول C Gantt Chart غانت مخطط .D اإلجابة الصحيحة: A **السؤال الثالث** ما هو الفرق بين طريقة CPM وطريقة PERT؟ إن طريقة الـ CPM هي طريقة تأكيدية أو قطعة

بمعن<mark>ي أنه يتم التعبير عن مدد الأنشطة بشكل تأكيدي وقطعي. في حين أن طريقة PERT هي طر</mark>يقة أحتمالية <mark>، أي بمعنى أنه يتم التعبير عن</mark> عدد الأنشطة بشكل احتمالي بوضع ثلاثة مدد لكل نشاط المدة القصوى والمدة الدنيا والمدة المتوسطة. A. طريقة الـ CPM هي طريقة غير رسمية، في حين طريقة PERT هي طريقة رسمية.

B. طريقة الـ CPM هي طريقة رسمية، في حين طريقة PERT هي طريقة غير رسمية. C. طريقة الـ CPM هي طريقة احتمالية، في حين طريقة PERT هي طريقة تأكيدية أو قطعية. D. طريقة الـ CPM هي طريقة تأكيدية أو قطعية، في حين طريقة PERT (هي طريقة احتمالية( اإلجابة الصحيحة: D

**السؤال الرابع** أين يُستخدم مفهوم النشاط الوهمي Activity Dummy؟ A. في مخططات الأنشطة في العقد فقط B. في مخططات الأنشطة على الأسهم فقط C. في كال النوعين من المخططات D: ال يُستخدم في كال النوعين من المخططات اإلجابة الصحيحة: B

**السؤال الخامس**

ما معنى عالقة Start - to – Finish A. يستطيع النشاط األول أن ينتهي عندما يبدأ النشاط الثاني B. يستطيع النشاط األول أن يبدا عندما ينتهي النشاط الثاني C. يجب أن ينتهي النشاط األول حتى يستطيع النشاط الثاني أن يبدأ D. يجب أن يبدأ النشاط األول حتى يستطيع النشاط الثاني أن ينتهي اإلجابة الصحيحة:C **السؤال السادس** ما هو الفرق بين مفهومي التخلف Lag والقيادة Lead A. التخلف هو تأخير زمني بين نشاطين بينما القيادة هو تسبيق زمني بينهما۔ B التخلف هو تسبيق زمني بين نشاطين بينما القيادة هو تأخير زمني بينهما. C التخلف هو فترة مرونة إضافية بينما القيادة هي قيد إضافي. D. التخلف هو قيد إضافي بينما القيادة هي فترة مرونة إضافية. االجابة الصحيحة: A